## https://www.100test.com/kao\_ti2020/138/2021\_2022\_SQL\_E6\_95\_ BO\_E6\_8D\_AE\_E6\_c98\_138029.htm

## authors au\_lname **SELECT**

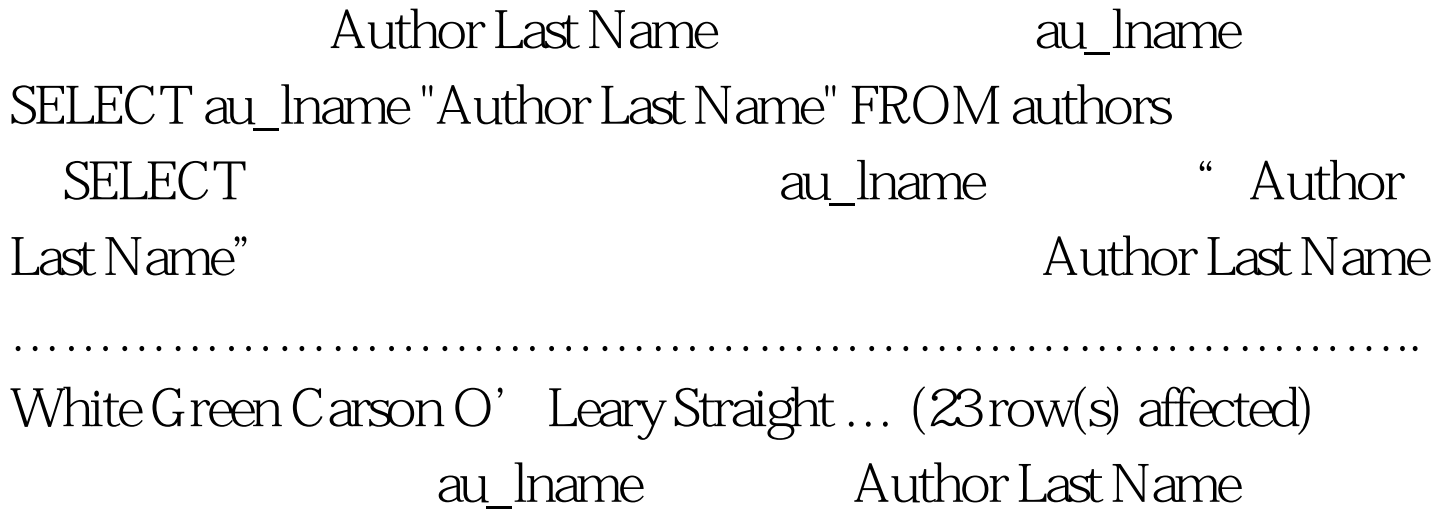

ditles that  $\mathbf{t}$  is the contract of  $\mathbf{t}$  is the  $\mathbf{t}$ SELECT SELECT price\*2 FROM titles

## SELECT

SELECT price "Original price", price\*2 "New price" FROM titles titles Original price New price

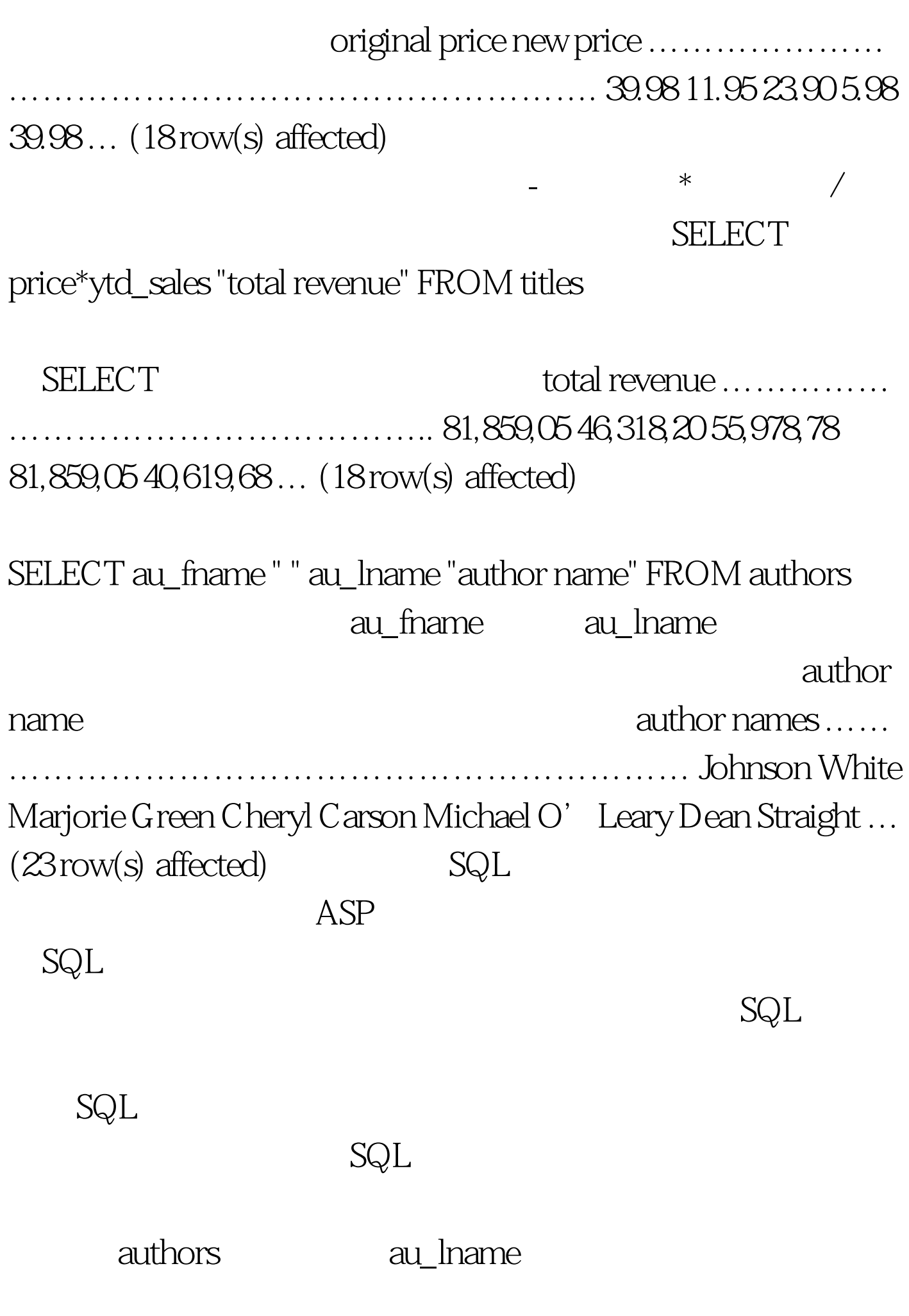

: au\_lname ……………………………………. White Green

## Carson O'Leary Straight … (23 row(s) affected)

ORDER BY

SELECT

au\_lname FROM authors ORDER BY au\_lname SELECT ORDER BY

![](_page_2_Picture_68.jpeg)

www.100test.com